2023.10.04

# 【法務省】法曹養成制度改革連絡協議会 法曹への期待と連携について

みそく

一般社団法人生活困窮者自立支援全国ネットワーク 事務局長 グリーンコープ生活協同組合連合会 生活再生事業推進室 室長 社会福祉法人グリーンコープ 顧問 生活困窮者自立支援制度人材養成研修事業 企画・運営委員 家計改善支援事業従事者養成研修企画部会 委員 生活困窮者自立支援制度における人材養成研修の標準カリキュラム等の 作成·広報事業企画委員会 委員

行岡 みち子

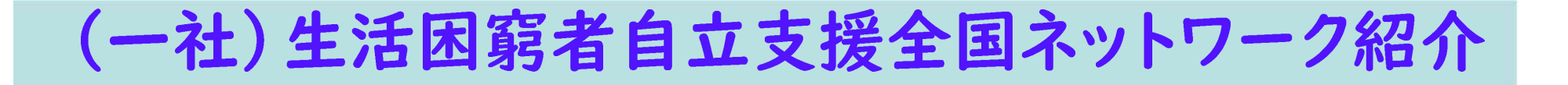

一般社団法人生活困窮者自立支援全国ネットワークは、支援員や自治体職員、学識経験 者が、職種や所属等を超えて相互に交流し、資質の維持・向上や関係者間の連携を図ると ともに、関連施策への提言等を行うことを目的に、2014年11月に発足しました。 「全国研究交流大会」や相談現場に根ざした研修会の開催、自治体コンサル、支援者支援、 HP等を通じて、各地の最新情報をお届けし、出会いと学びの場を創出しています。

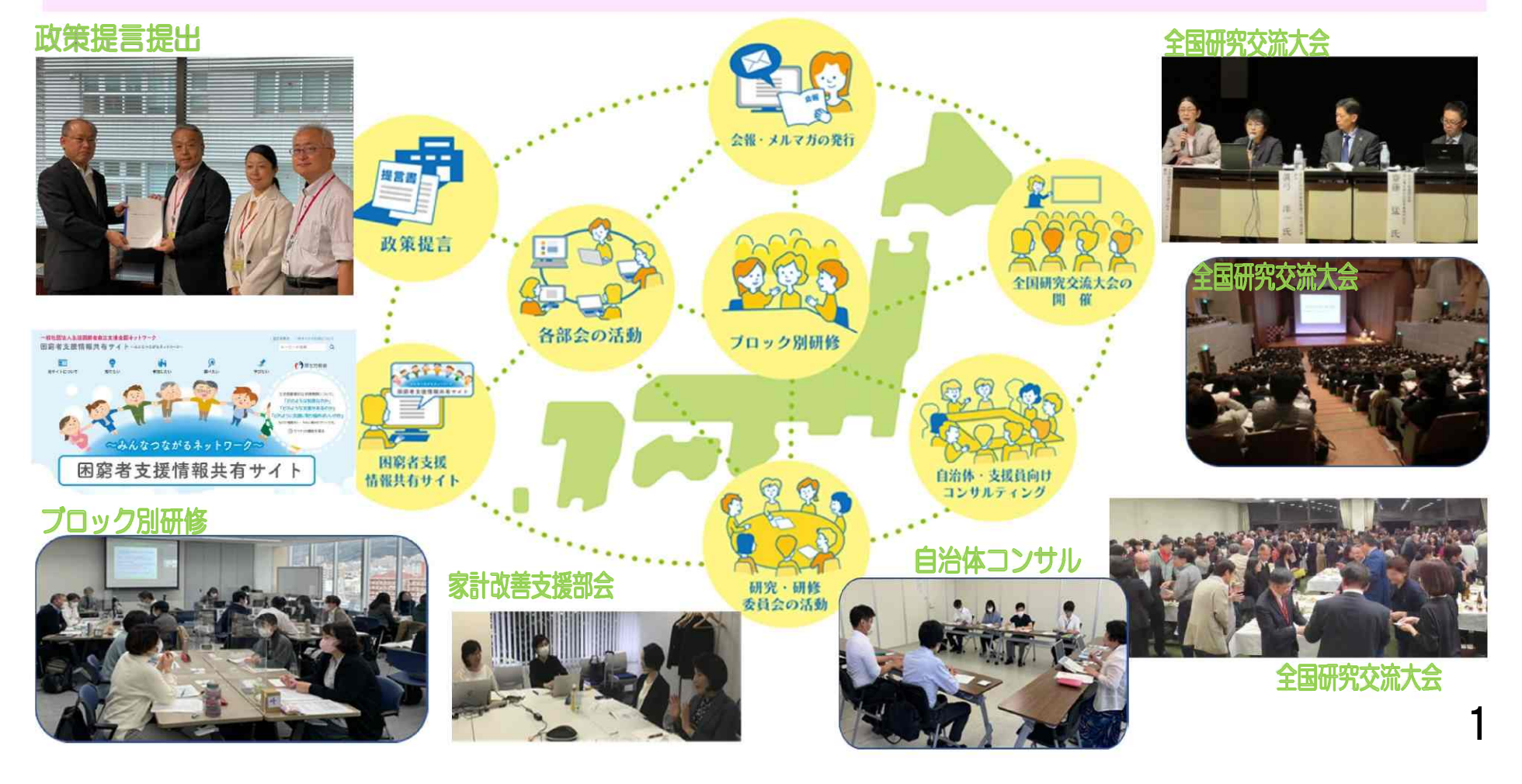

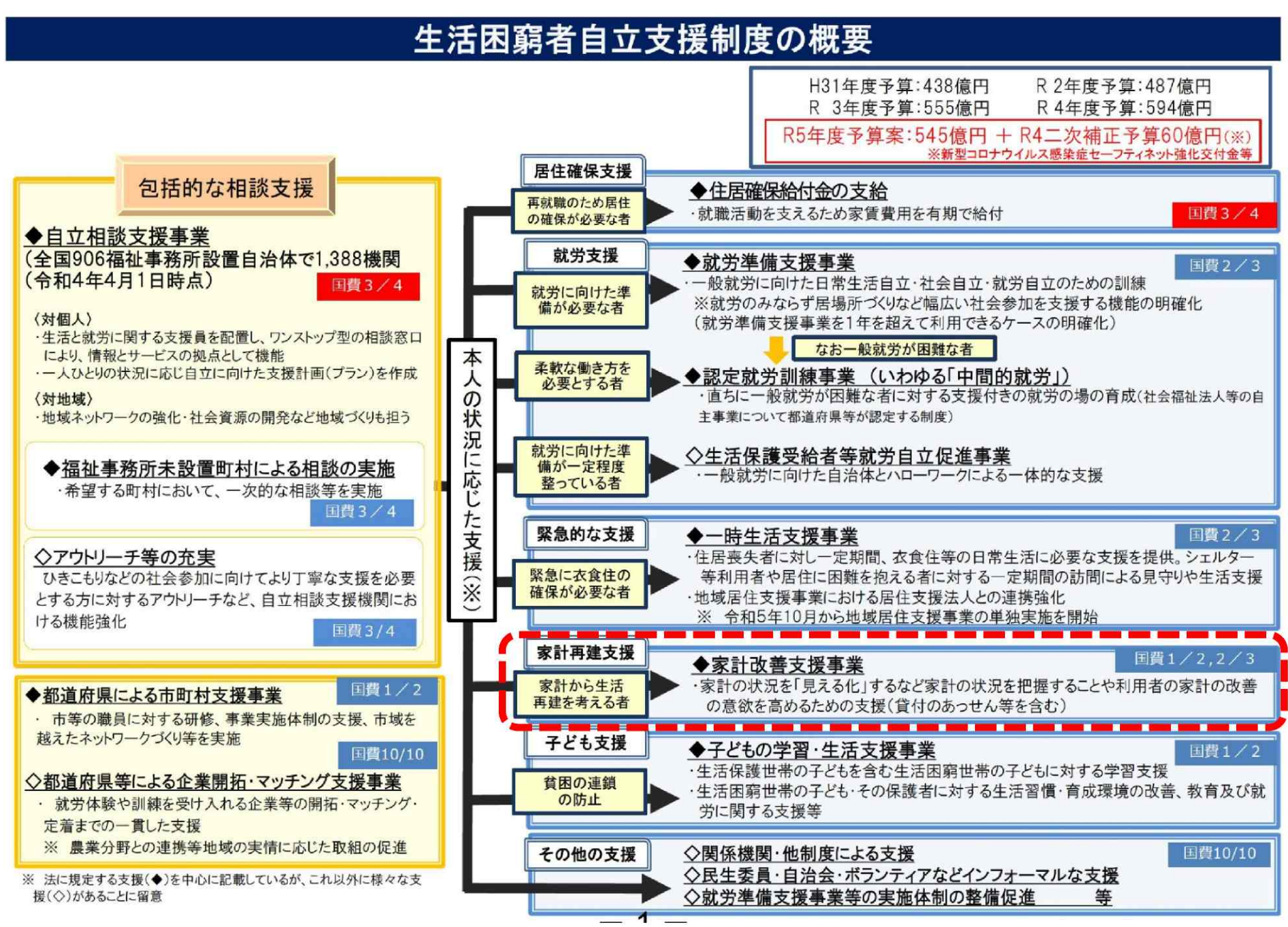

厚生労働省資料  $\boldsymbol{\mathcal{P}}$ 

## 家計改善支援とは

家計改善支援とは、家計改善支援員が相談者(生活困窮者)からの相談に応じ、相談者の気持 ちに寄り添いながら家計の現状を明らかにし、家計の視点から相談者とともに生活困窮からの出 口を見つけ出す支援です。

家計改善支援は、支援員が家計を管理したり指導するのではありません。相談者それぞれの困 窮の背景や家計の課題を聴き取りながら家計表を作成し、家計の見える化を図ります。合わせて 情報提供や専門的な助言、関係機関への同行等を通して、相談者をエンパワメントし、相談者と ともに家計の改善に取り組みます。最終的には、相談者自身が将来にわたって家計を自己管理で きる力を育み、早期に生活を再生することを目指しています。

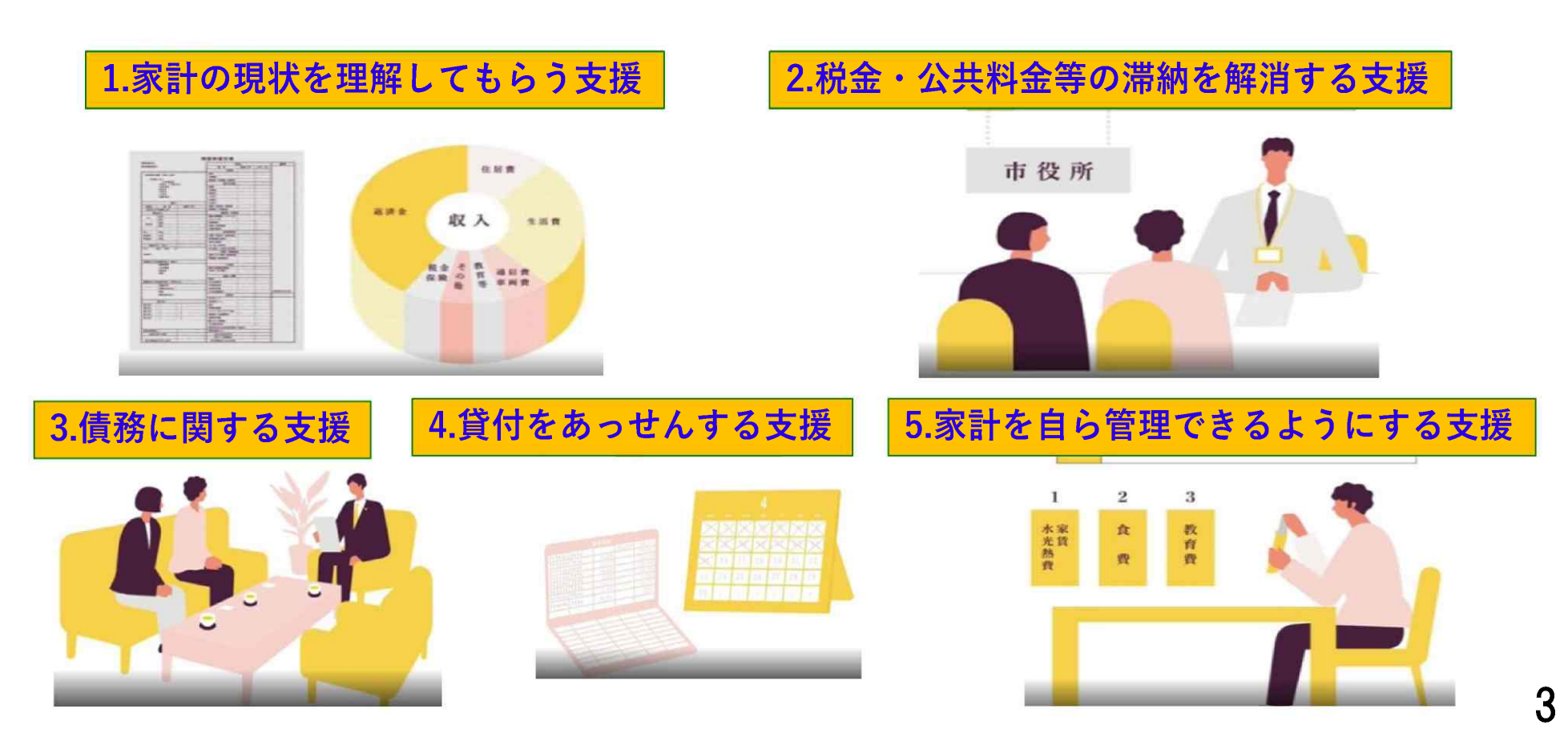

## 家計改善支援で活用するツールについて

家計改善支援に必要な道具(ツール)として、相談時家計表、家計計画表、ライフイ ベント表、キャッシュフロー表を活用します。相談者の主体を尊重すること、意思決定を 支援することを念頭において、家計表やキャッシュフロー表は作成しています。

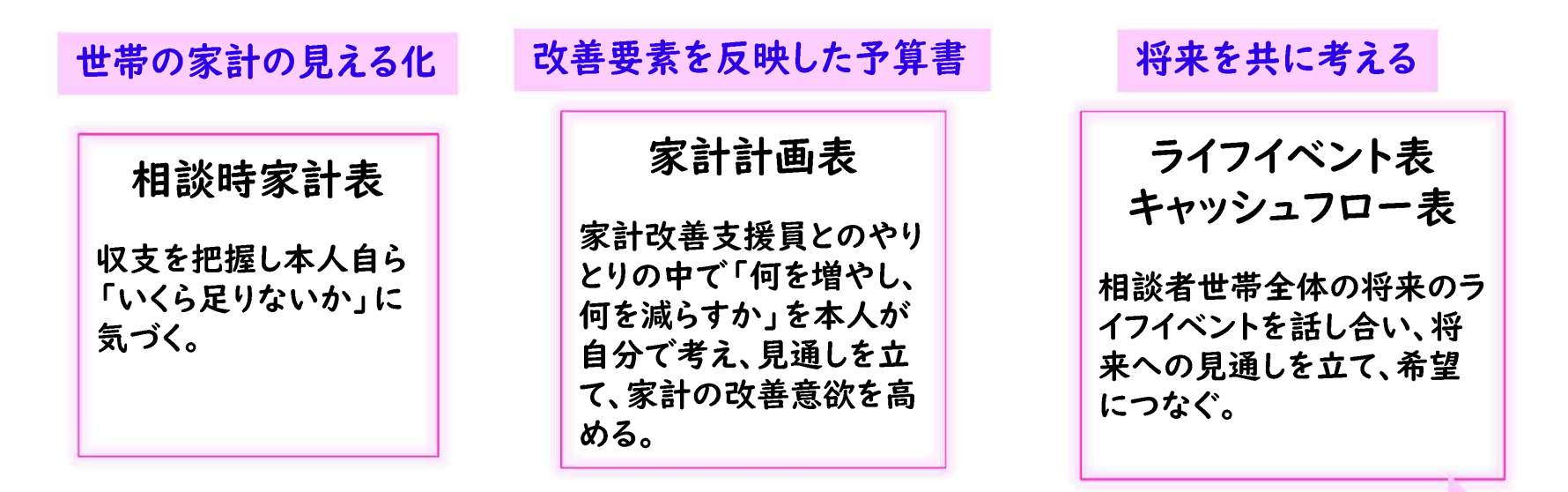

継続面談を通じたモニタリングを通し、本人が自力で家計管理できるように伴走支援する。

#### <倩務整理に関する支援の場合>

法曹への相談に家計改善支援員が同行します。その際に家計表を持参することで、相談者世帯の家 計の状況や借金以外の滞納等についても共有でき、法曹との連携した支援に繋がっています。また、相 談者が債務整理に不安がある場合は、家計表やキャッシュフロー表を活用して、債務整理をした後の家 計がイメージできるように支援しています。

## 自立相談支援事業所への相談内容

・自立相談支援事業の相談者は、 生活に様々な複合的な課題を抱 えている人が多く、相談内容は、 お金に関する事が多くなってい ます。

・法的な支援が必要な課題も多 岐に亘っており、法テラスや弁 護士・司法書士等と連携するこ とで、より良い支援方策が見つ けられます。

・コロナ禍以降、新たな相談者 層(自営業者、フリーランス、 若者等)の相談も増えています。 特例貸付の償還開始や物価高に 対応できない世帯など、今後さ らに相談が増える可能性があり ます。

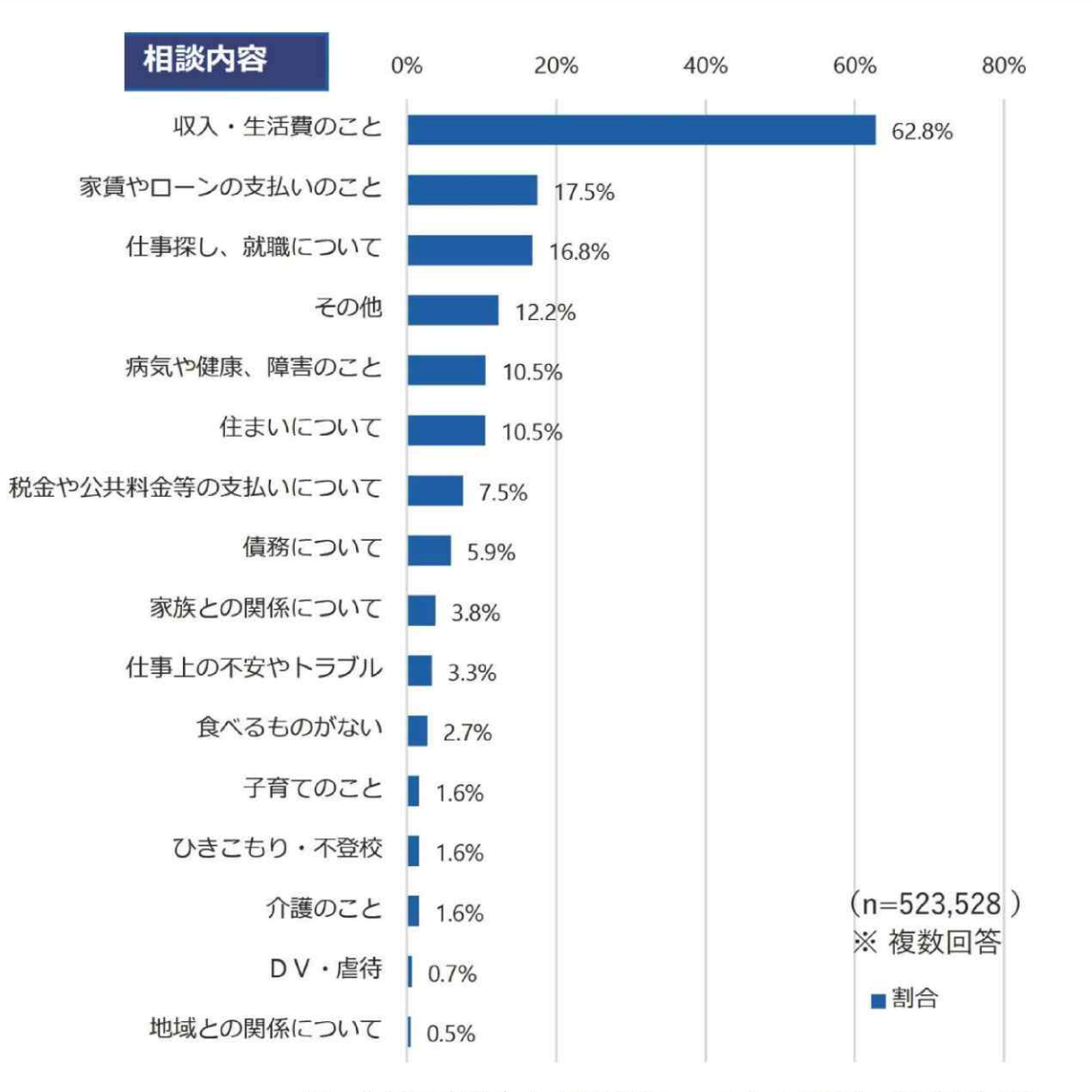

※ 生活困窮者自立支援統計システムより抽出 (令和3年度)

厚牛労働省資料

5

#### 新型コロナウイルス感染症による相談者像の変化(課題・特性)

「経済的困窮」(3.2倍)、「住まい不安定」(2.2倍)、「ホームレス」(1.6倍)、「ひとり親」(1.5  $\bigcap$ 倍)、「外国籍」(7.0倍)が大きく増加している。

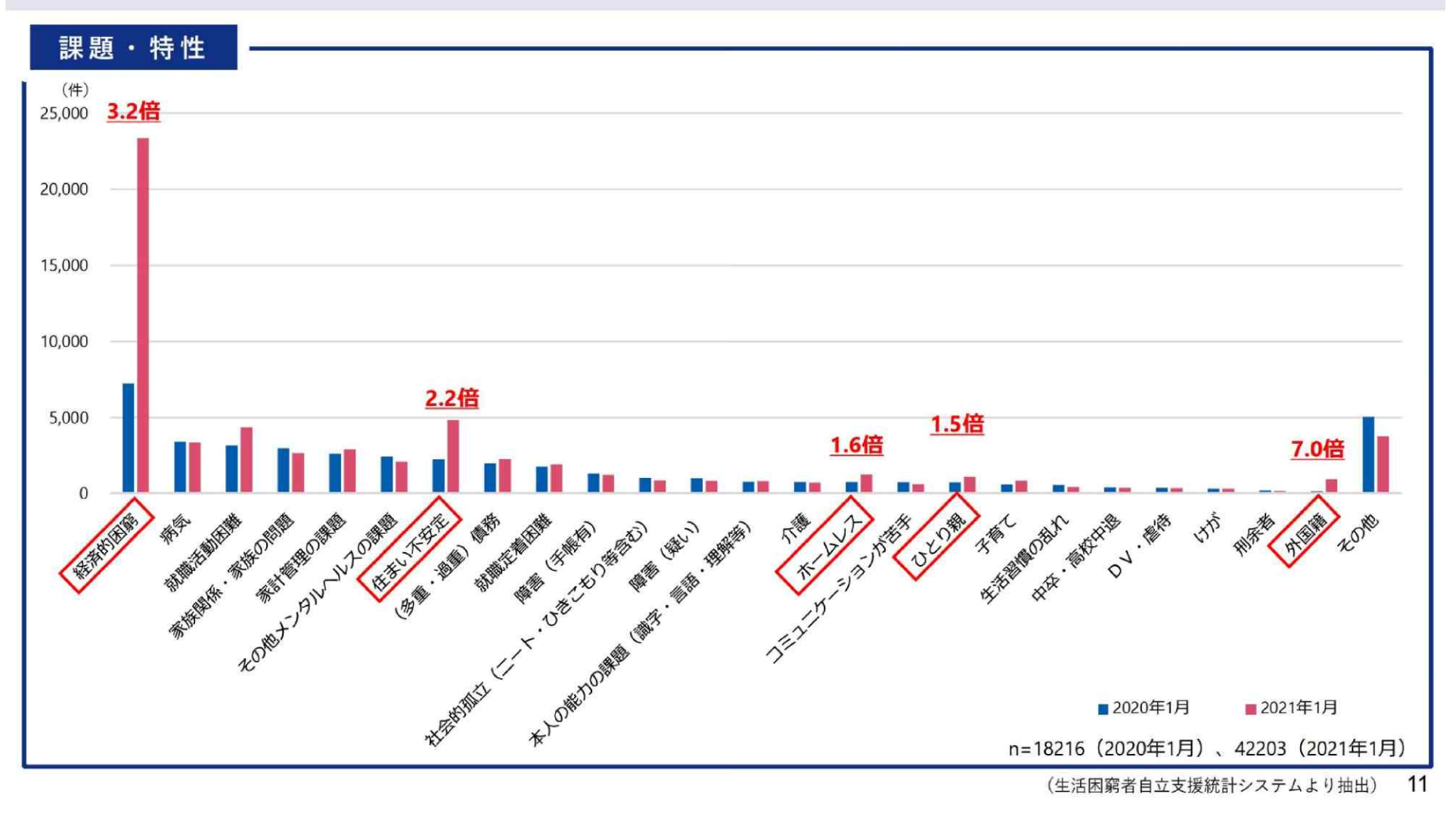

6 厚生労働省資料

## 社会福祉法人グリーンコープ受託(11県:九州~近畿)の 初回面談件数の推移

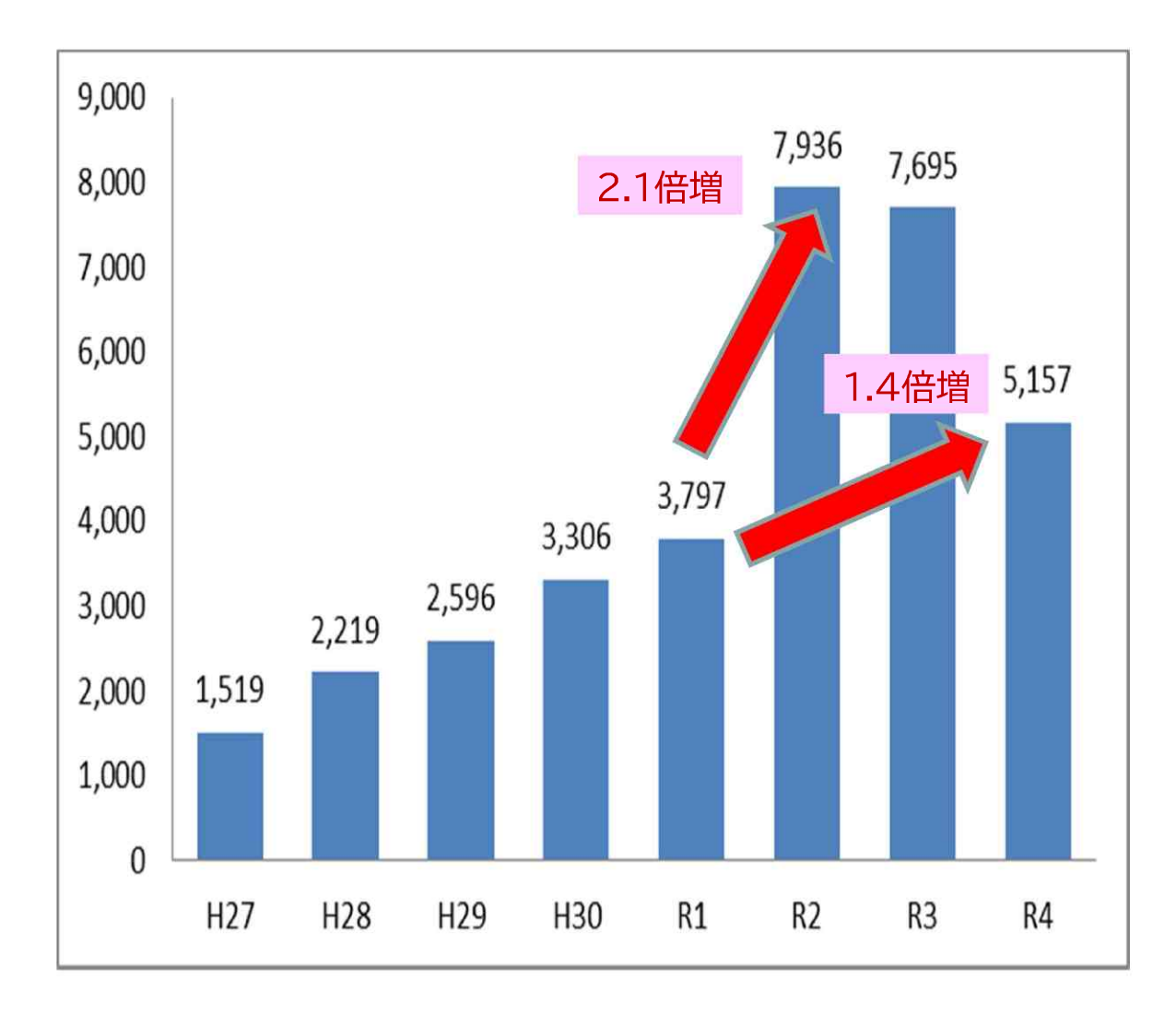

・令和2年度は新型コロナウイ ルス感染症の影響から、初回面 談件数は今和元年度の2.1倍に 増加している。

・令和4年度は新型コロナウイ ルス感染症が収束に向かったこ とで、令和3年度よりも減少し ているが、コロナ前の今和元年 の1.4倍の件数となり、相談者 が増加したままで推移している。

・相談者の特性は、経済的困窮 や家計管理の課題が多く、令和 5年度に入ると、複合的な課題 への対応で、継続面談の件数が 大幅に増えている。

## グリーンコープの生活困窮者自立支援事業の受託状況 2023年5月

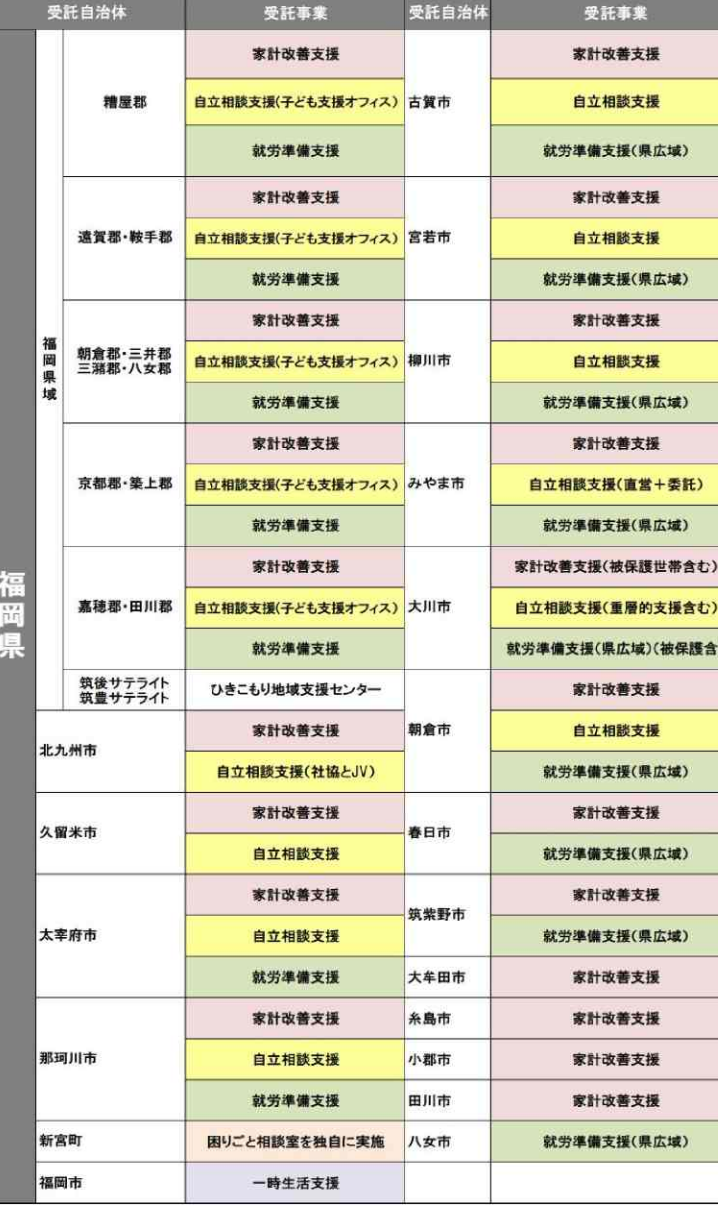

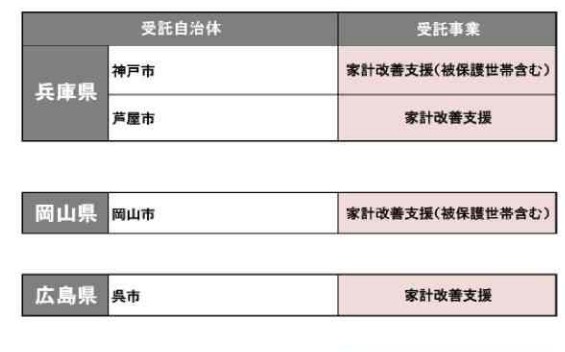

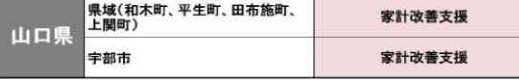

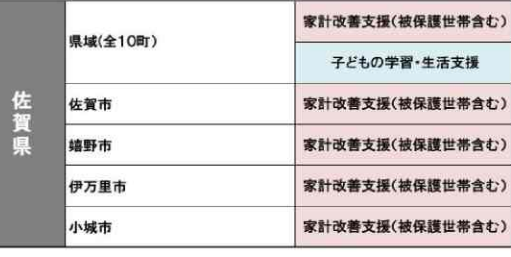

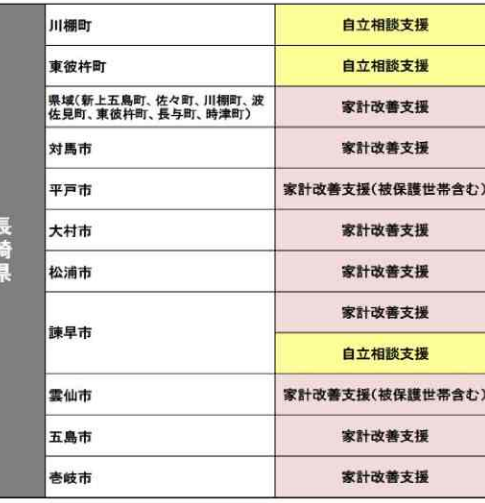

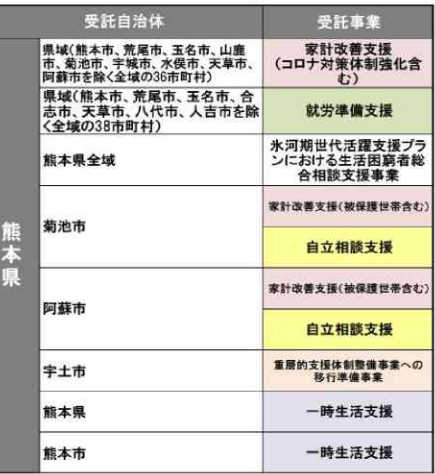

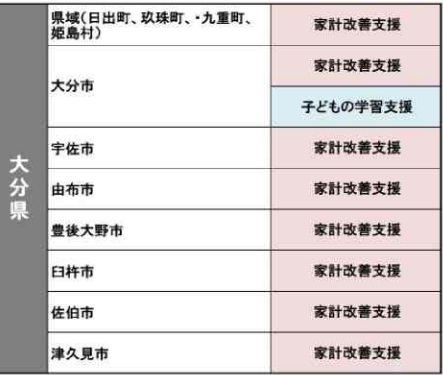

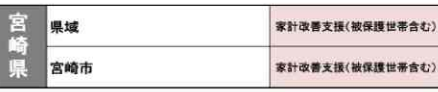

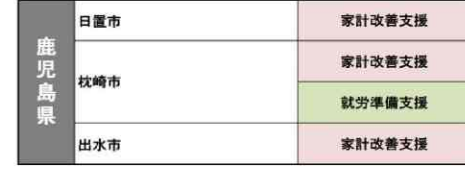

8

## 今後の連携に向けて法曹に求めること

#### ①特例貸付償還開始と相まって、多重債務者増加への対応について

今回の特例貸付で、フリーランスや自営業、それにパートタイマーやフリーターなどの利用が増えました。こ れまで給付や貸付で凌いでいた人が返済によってさらに家計が悪化し、債務整理が必要になることが予想さ れます。自立相談支援員や家計改善支援員は、今後さらに、法テラスや弁護士・司法書士との連携が必要に なりますので、体制強化をお願いします。

#### ②支援会議等への法曹の参加について

支援会議や支援調整会議への法曹の参加により、支援員に安心感が生まれ、その後の支援にも活かされ ています。支援会議等に法曹の参加がルール化されれば、支援方針の検討がより広がり、連携強化にも繋が ります。困窮者が人種、宗教、障害、ゴミ屋敷問題などで不当な扱いを受ける場合なども、法曹に入って頂くと 対処方法も分かり大変心強いです。

#### ③自立相談支援事業所等での法曹による出張相談会の開催について

法曹による自立相談支援事業所や困窮者支援の現場への出張相談会は、連携を強め、相談者への包括 的なサポートにつながります。既に定期的に開催している自治体もありますが、全国で開催できることを願っ ています。

#### ④小規模自治体や町村部でのオンライン相談の実施について

小規模の自治体や町村部では弁護士事務所・司法書士事務所がほとんどなく、法テラスもないため困窮 者からの法律相談の機会が奪われています。遠方の法テラス等に向かうために、相談者を車に同乗させます が、倩務整理などの書類の提出など含めると1度では終わらず、交通事故の心配もあります。

自立相談支援事業所や家計改善支援事業所等から、電話やオンライン等での相談ができるような体制整 備を希望します。

## 【資料】講師の活動拠点 グリーンコープの紹介

生協から社会福祉法人へ

「自然と人」「人と人」「女と男」「南と北」の共生を事業理念に掲げ活動してきた。1988年結 成からグリーンコープが目指してきたこと

- ①みんなが豊かに生活するために、連帯して何ができるかを考え、協同して何かを作り出し、共に生き ていくことのできる地域社会を築き上げたいと願ってきた。
- ②「連帯・協同・共生」という考え方を社会の基本に、人が助け合って生活できる地域社会をイメージ してきた。そのような地域を創り出すために、自分たちにできることを取り組んできた。
- 3制度も活用するが、制度で埋まらない福祉は自分たちで考え、自分たちで創り出し、地域を少しずつ 作り変えていくことが大切だと考えてきた。目指すのは、市民(住民)参加型の新しい社会「連帯・ 協同・共生地域」の創出。

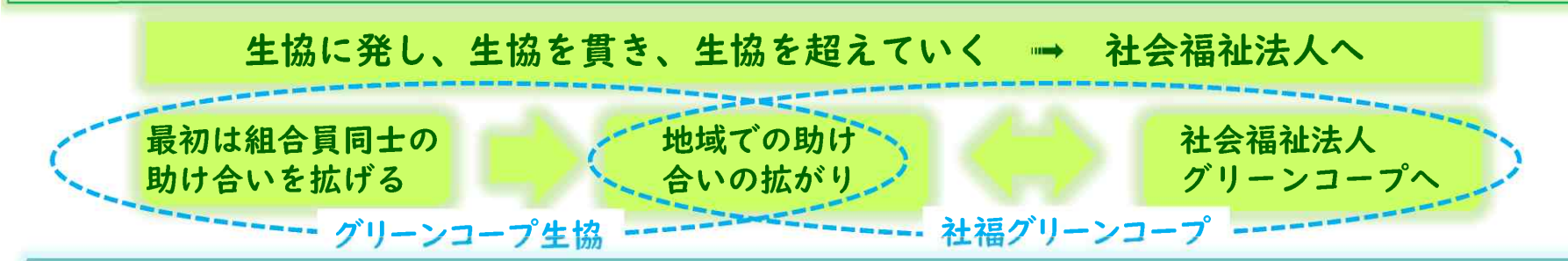

#### 社会福祉法人グリーンコープ 基本理念「共に生きる」(2003年設立)

- 一、私たちは、人と人が助けあい、支えあい、暮らしに寄り添うために、私たちの持てる知恵と力を 出しあい、共に生きる地域社会を創っていきます。
- 一、私たちは、人と人が生命(いのち)そのものに価値があることを大切にするために、人の生命 (いのち) に寄り添い、育み、共に生きる地域社会を創っていきます。
- 一.私たちは支援する、される関係ではなく、必要な支援を必要な人に提供するために、人と人が お互い様で対等な、共に生きる地域社会を創っていきます。 10

地域でのグリーンコープの取組み

学校での朝食支援

32校の小中学校 への朝食支援

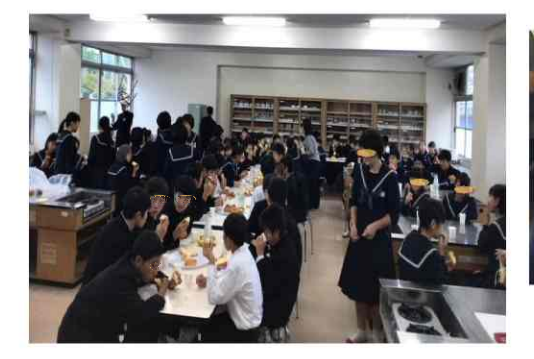

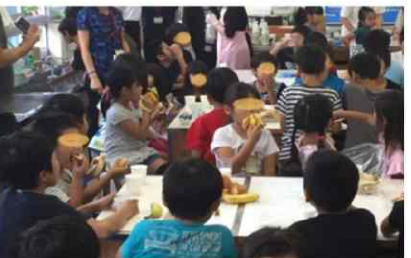

#### 食料支援、フードサポート

生活困窮者の相談支援機関や地域の居場所など159か所。 これまで組合員から提供された食料は約2.7万点(約10トン)

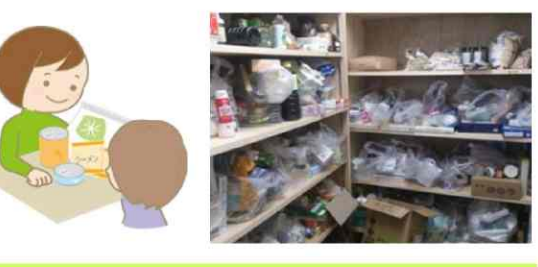

#### 買い物困難者支援

●買物に大変されている地域 住民の方々へのお役立ち ●地域でのコミュニケーショ ンのお役立ち、見守り ●被災地支援 | 152か所

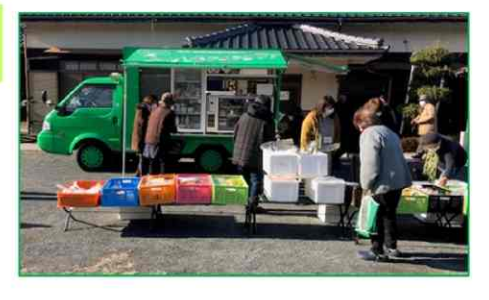

#### 抱樸館福岡・抱樸館熊本

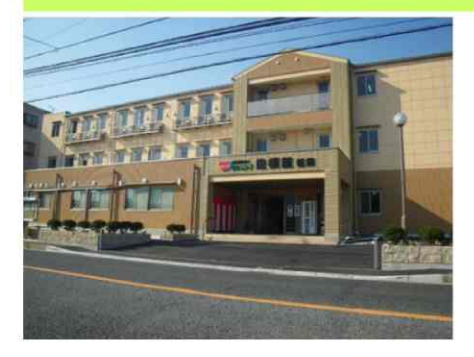

無料低額宿泊所 (福岡市·能本市) 一時生活支援事業 (福岡市・熊本県・熊本市) 居住支援法人 (福岡市・熊本市) 日常生活支援住居施設 (福岡市)

○自立準備ホーム ⇒行き場の無い刑余者に対 して自立までの支援 **Oグループホーム** ⇒自立準備ホーム利用者の 障がい者への生活支援 O就労継続支援B型作業所 ⇒グループホーム利用者を 中心とした作業所

#### 継続的な被災地支援

2011年 東日本大震災 (岩手・宮城・福島) 2016年 能本地震 2017年 九州北部豪雨 (福岡・大分) 2018年 西日本豪雨 (広島・岡山) 2019年 九州北部大雨 (佐賀) 2019年 台風19号 (長野) 2020年 九州豪雨 (熊本・大分)

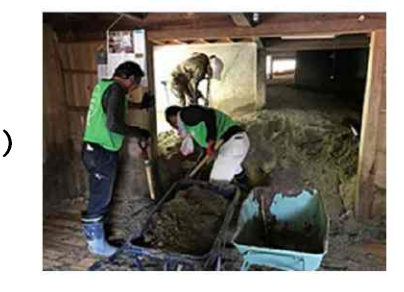

### 自立準備ホーム

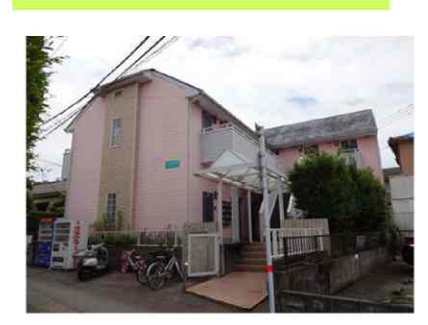

ファイバーリサイクルセンターや 事業所等での就労訓練

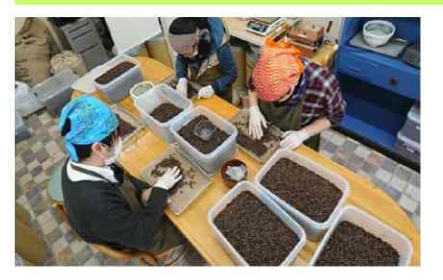

生活困窮者や長期離職やひきこ もり、心身に課題があったり生 活保護受給者などさまざまな状 況にある人達に、当事者の状況 に合わせて、働くことができる 環境を作り、就労訓練を行って います。

#### みんなの居場所

大人の見守りの中で子どもた ちが自由に過ごす場所です。

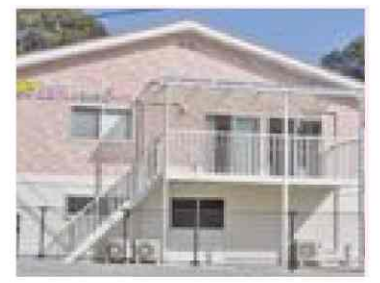

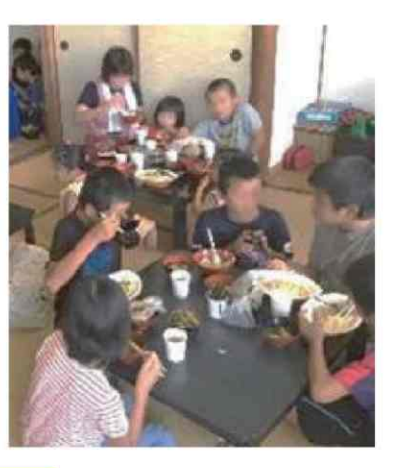

#### 高齢者福祉

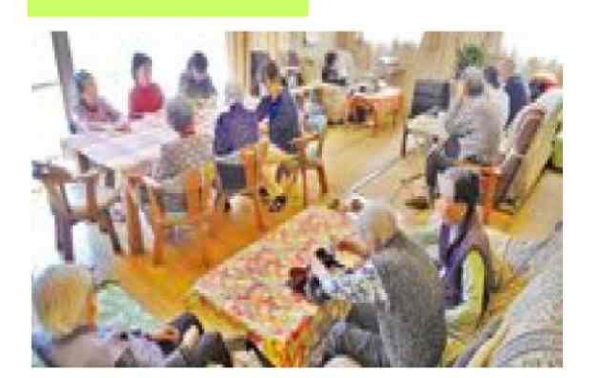

グリーンコープに おける包括ケアを 推進し、高齢者が 住み慣れた自宅と 地域で、安心して 住み続けることが できる地域を軸と したトータルな生 活支援の取り組み を進めています。

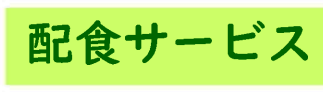

グリーンコープの安心・ 安全な食材を使い、高齢 者、障がいのある方、病 気の方、産前産後の方な ど、見守りもかねてお届 けします。

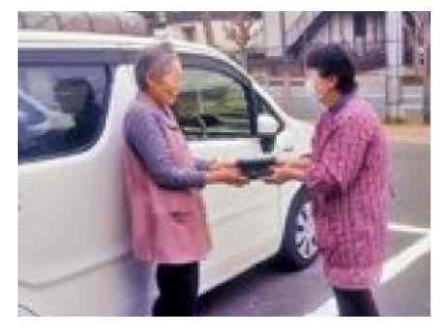

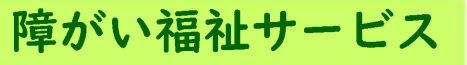

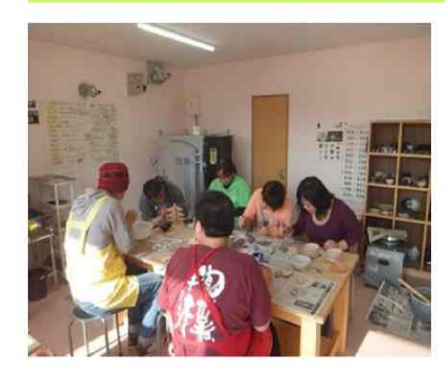

障がいのある方や、その 家族の方が安心して快適 な生活を送るために、障 害者総合支援法に基づい たサービスを行います。 相談支援事業、生活訓練、 就労継続支援B型、放課 後等デイサービス、生活 介護、障害者共同生活介 護を実施

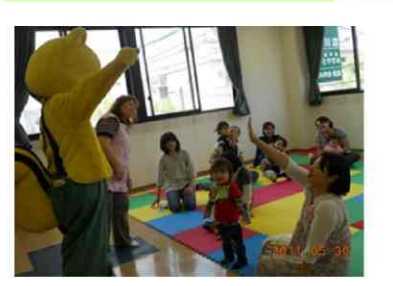

子育サポート

周産期から乳幼期、学 童期、青少年期までの 子育てを応援します。

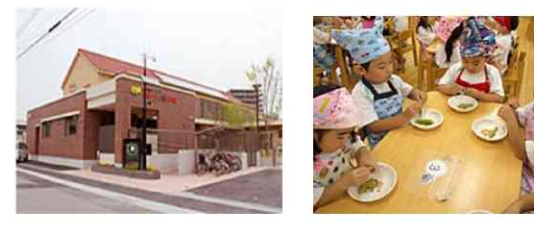

保育園、認定こども園、幼稚園

子どもたちの生きる力をはぐくむ保 育を実施しています。給食やおやつ には安心・安全な食材を使い、食育 にも力を入れています。

2021年度社会福祉推進事業にて、家計改善支援の学習教材を作成 し、グリーンコープHP及び困窮者支援情報共有サイトに掲載し ています。

グリーンコープHP  $https://www.greencoop, or, jp$ 「グリーンコープ」→「くらし」→ 「生活困窮者自立支援等の取り組み」に掲載

困窮者支援情報共有サイトHP  $https://minna-tunagaru,jp$ 

「困窮者支援情報共有サイト」→ 「学びたい」→「家計改善支援」に掲載

生活困窮者自立支援等の取り組み

令和3年度厚生労働省の社会福祉推進事業で開発した「家計改善支援学習サイト」と、平成30年 の社会福祉推進事業報告、「グリーンコープエリアにおける生活困窮者自立支援事業の受託状況 を掲載しています。 それぞれのバナーをクリックするとご覧いただけます。

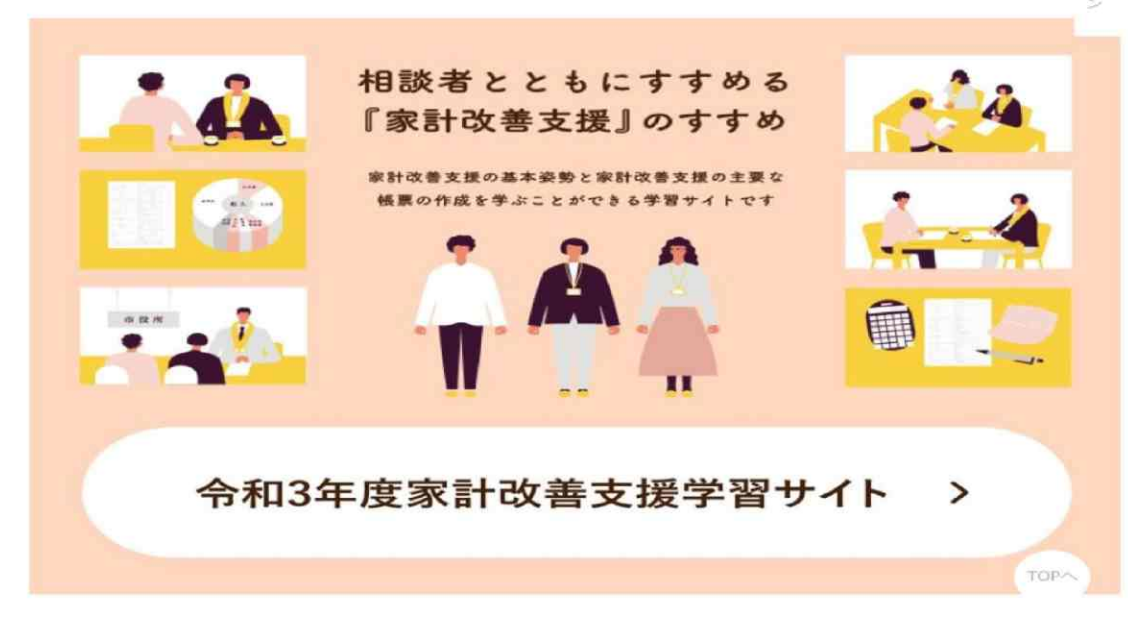

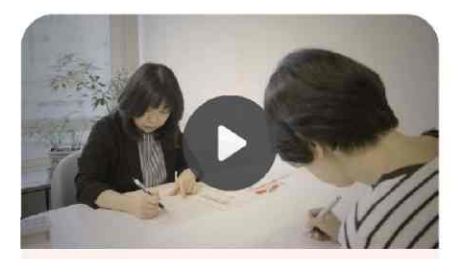

動画:ライフイベント表 キャッシュフロー表の作成

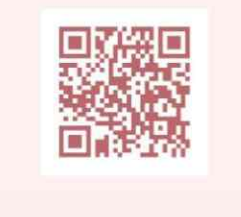

13

### 一般社団法人生活困窮者自立支援全国ネットワークの家計改善支 援部会では、部会員の要望に合わせた研修や交流を実施していき ます。部会員は随時募集中です!!

- □家計改善支援員をはじめ、困窮者支援に従事する支援員は経験年数を問わず 誰でも参加できます。
- □全国の支援員とのつながりができ、全国6ブロックごとの交流ができるような部会を 目指していきます。
- □基本的に2~3カ月に1回程度の活動を予定しています。
- □オンライン(ZOOM)で全国から無料で参加できます。
- □部会での課題や成果は全国研究交流大会の分科会等につないでいきます。
- ・部会への参加には全国ネットワークの会員登録が必要です。
- ・会員特典として1部会までは無料で参加できます。
- ・他にも就労支援部会、子ども・若者支援部会もありますので、 2部会以上参加される 場合は、2部会目からプラス1,000円です。

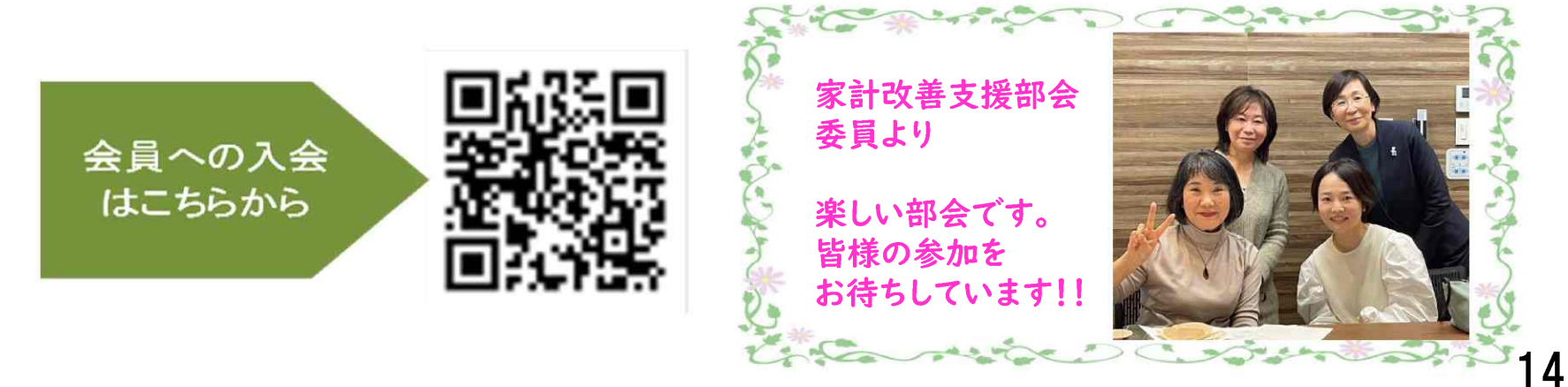